# **ACTA DE REUNIÓN**

El día 20/11/2016 a las 18:30, el grupo de alumnos de la asignatura Evolución y Gestión de la Configuración del Grado en Ingeniería Informática - Ingeniería del Software de la Escuela Técnica Superior de Ingeniería Informática formado por Javier Bonilla, Juan Domínguez, Daniel Moreno, Miguel Rodríguez y Álvaro Valencia Parra fueron convocados a reunión con la finalidad de tratar los siguientes puntos del día:

## **TERMINAR LA CONFIGURACIÓN DE LOS REPOSITORIOS**

Se creó una carpeta compartida, y se configuró la máquina virtual de Vagrant mediante el fichero Vagrantfile, para crear una carpeta compartida entre la máquina de ágora y la huésped. Una vez hecho esto, se clonaron los repositorios en esa carpeta compartida, y se instalaron las dependencias necesarias de npm y bower.

## **CONFIGURACIÓN DEL FICHERO BUILD.SH**

Se cambió la configuración del fichero buld.sh de forma que apuntara a los repositorios clonados en la carpeta compartida. Se modificó añadiendo la opción --allow-root a los comandos de bower para permitir que puedan ser ejecutados como root.

## **INVESTIGAR SOBRE QUÉ REPOSITORIO DE AGORA SE DEBE TRABAJAR**

Al hacer el clone, nos trajimos la rama master. Sin embargo, la versión desplegada tenía un diseño distinto al de Agora Voting y tenía fallos. Esto se debía a que, los ficheros bower.json, apuntaban a la rama next del repositorio avCommon. Se modificaron los ficheros bower.json de los repositorios agora-gui-admin, agora-gui-booth y agora-gui-election, de forma que apuntara a la tag 3.3.0, para trabajar sobre una versión estable.

En resumen, se decidió que se trabajaría sobre la rama MASTER de los repositorios agora-gui-admin, agora-gui-booth, agora-gui-election y agora-gui-common, y sobre la versión indicada por la tag 3.3.0 del repositorio agora-gui-common.

## **ARREGLAR GRUNT**

Se intentó reparar el fichero grunt, de forma que se pudieran realizar modificaciones de forma dinámica, sin necesidad de volver a compilar el proyecto. Para ello, se hicieron distintos cambios en el fichero gruntfile.js, configurando el hostname, y estableciéndolo a 0.0.0.0, de forma que se pudiera acceder al servidor de desarrollo desde la máquina huésped. Sin embargo, a paser de poder acceder a la URL de dicho servidor, tuvimos problemas, ya que AngularJS no se renderizaba correctamente.

## **CIERRE DE LA REUNIÓN**

Se acordó que Daniel Moreno enviaría un correo a David Benavides, comentándole el problema que teníamos con grunt, y que en esas condiciones era complicado desarrollar. Teníamos, además, ciertas dudas que debían ser resueltas por el equipo de Agora Voting, como sobre qué repositorio debíamos trabajar.

Y para que conste, firman los asistentes a la reunión:

Javier Bonilla Miguel Rodríguez Juan Domínguez Daniel Moreno Álvaro Valencia

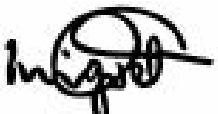

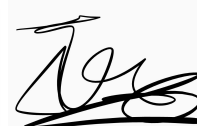

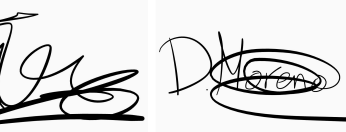

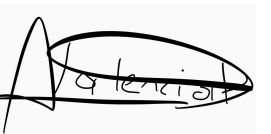